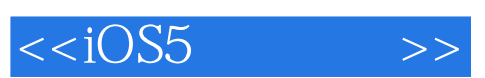

 $<  $>>$$ 

- 13 ISBN 9787302287971
- 10 ISBN 730228797X

出版时间:2012-7

页数:682

字数:1114000

extended by PDF and the PDF

http://www.tushu007.com

## $,$  tushu007.com

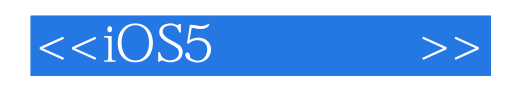

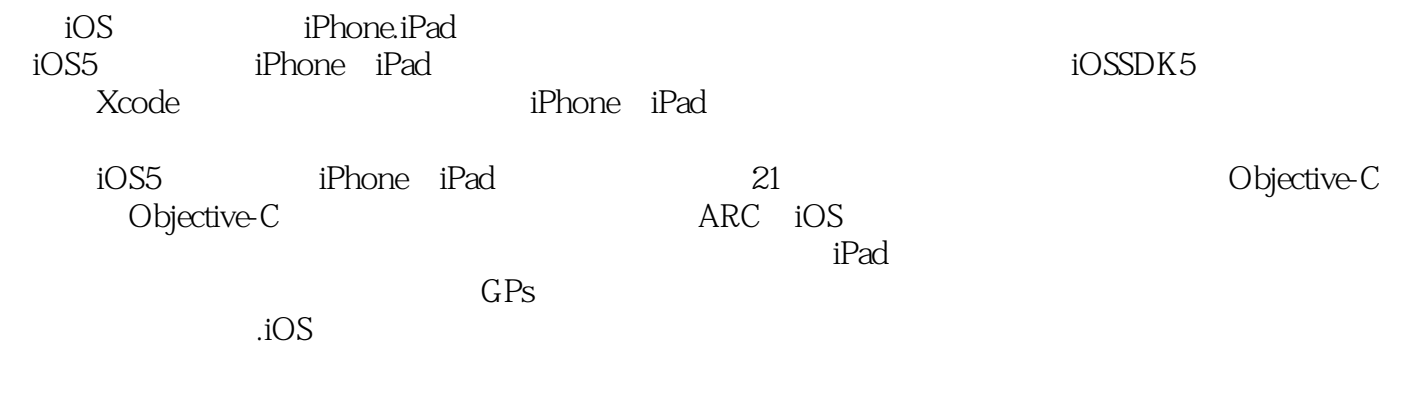

iPhone iPad

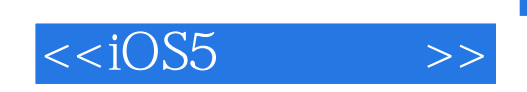

## StateUniversityofNewYorkatstonyBrook 10

 $7$ 

 $\frac{u}{\sqrt{2\pi}}$ 

出版社出版了《Objective-C程序设计》、《iPad应用开发指南》和《iPhone4应用程序开发入门与实战

, tushu007.com

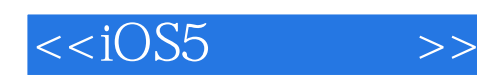

1 iOS 1.1 iPhone/iPad  $1.210S5$ 1.3 Xcode  $1.4$  iOS 1.4.1 Xcode  $1.42$  iPhone 1.5 Xcode  $1.5.1$  $1.5.2$  $1.5.3$  $1.5.4$  $1.6$  Xcode  $1.7$  nib  $1.7.1$  $1.7.2$  $1.8$  $1.9$  Xcode 2 Objective-C  $21$  Objective-C  $2.1.1$  $21.2$  $22$ 221 222  $223$ 224 23 231 232 233  $234id$ 2.3.5 BOOL 2.3.6 SEL 2.3.7 ClaSS 238nil Nil 239 23.10 24 2.5 2.6 block 3 Objective-C  $31$ 32 33

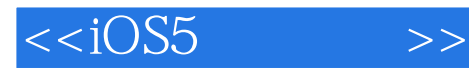

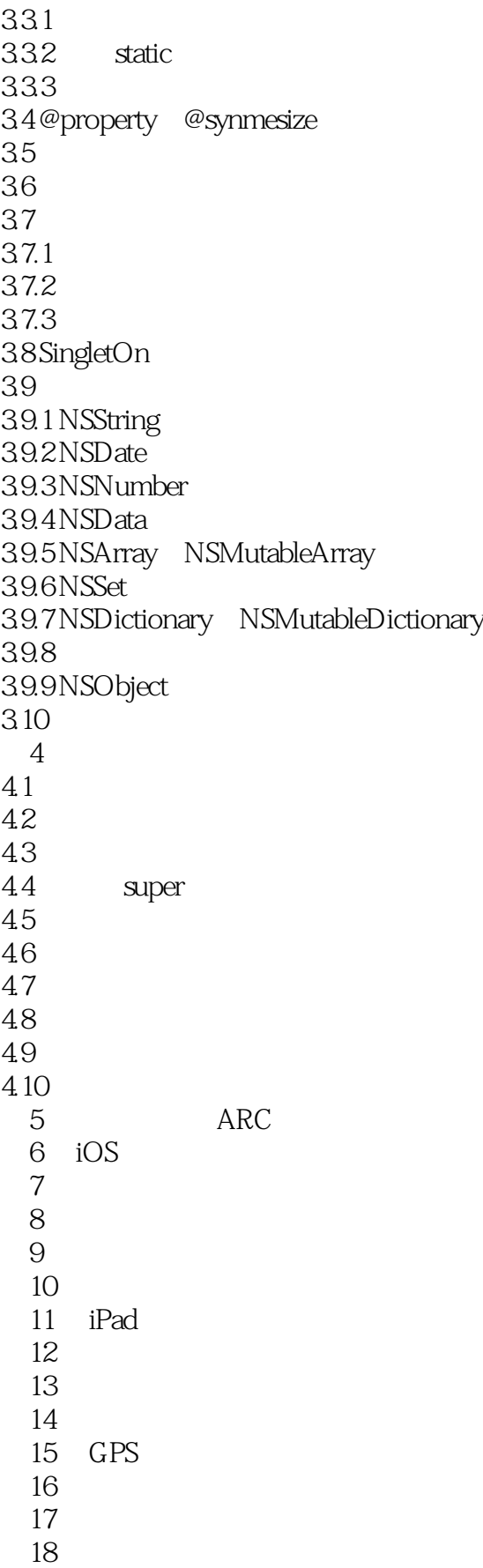

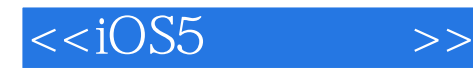

 $\begin{array}{c} 19 \\ 20 \end{array}$ iOS 21

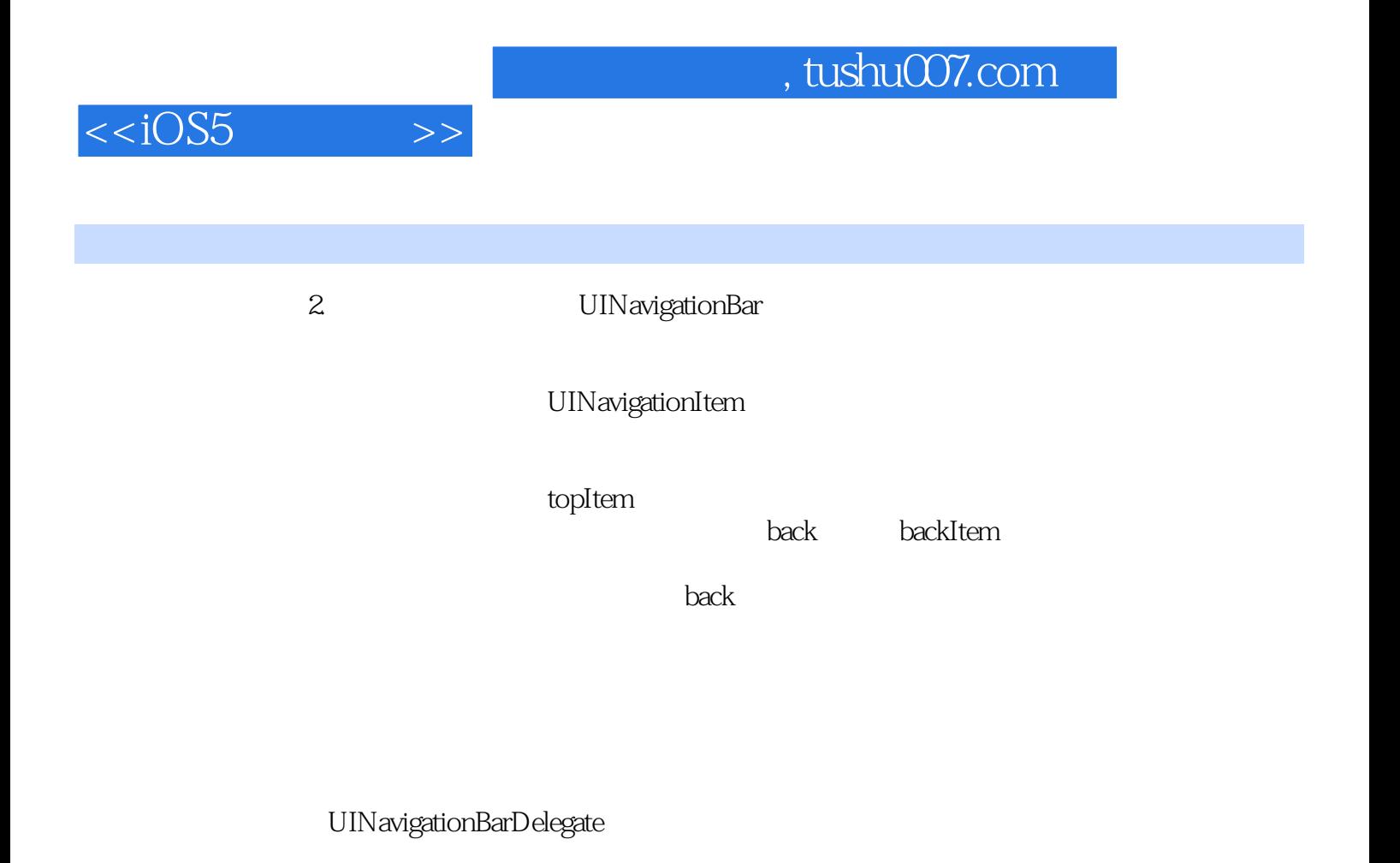

3. The UIToolbar controller example of  $\alpha$ 

UIToolbar iPhone iPad

## , tushu007.com

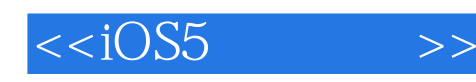

iOS5 :iPhone iPad Objective—C

iOS5 :iPhone iPad Objective—C 容,并可进行实际的iPhone/iPad和Mac应用开发。 iPhone iPad:<br>iOS5 :iPhone iPad iPhone iPad

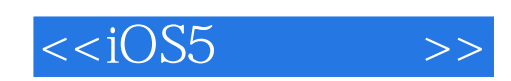

本站所提供下载的PDF图书仅提供预览和简介,请支持正版图书。

更多资源请访问:http://www.tushu007.com